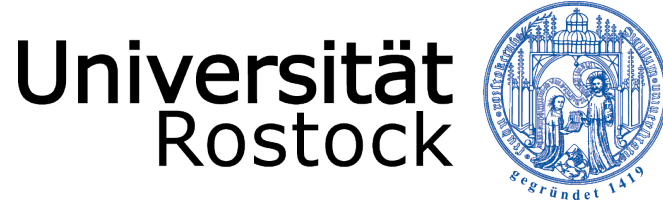

Traditio et Innovatio

# Optimization of HOM Couplers using Time Domain Schemes

*Workshop on HOM Damping in Superconducting RF Cavities*

*Carsten Potratz Universität Rostock*

*October 11, 2010*

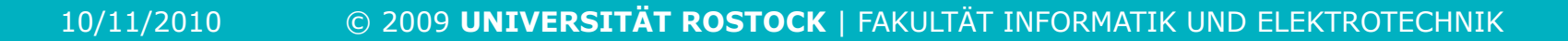

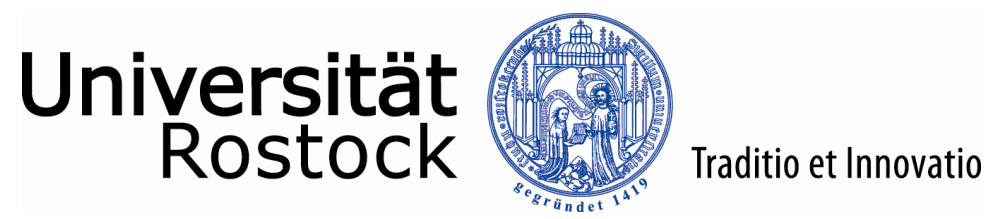

### **Overview**

- Introduction
- Comparison of selected numerical time domain schemes
- Application Example: Optimization of the filter characteristics of a preliminary HOM coupler design with SPL dimensions.
- **Conclusions**

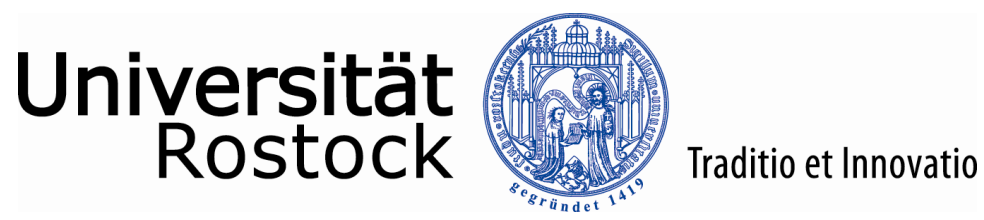

### Introduction - Numerical Optimization

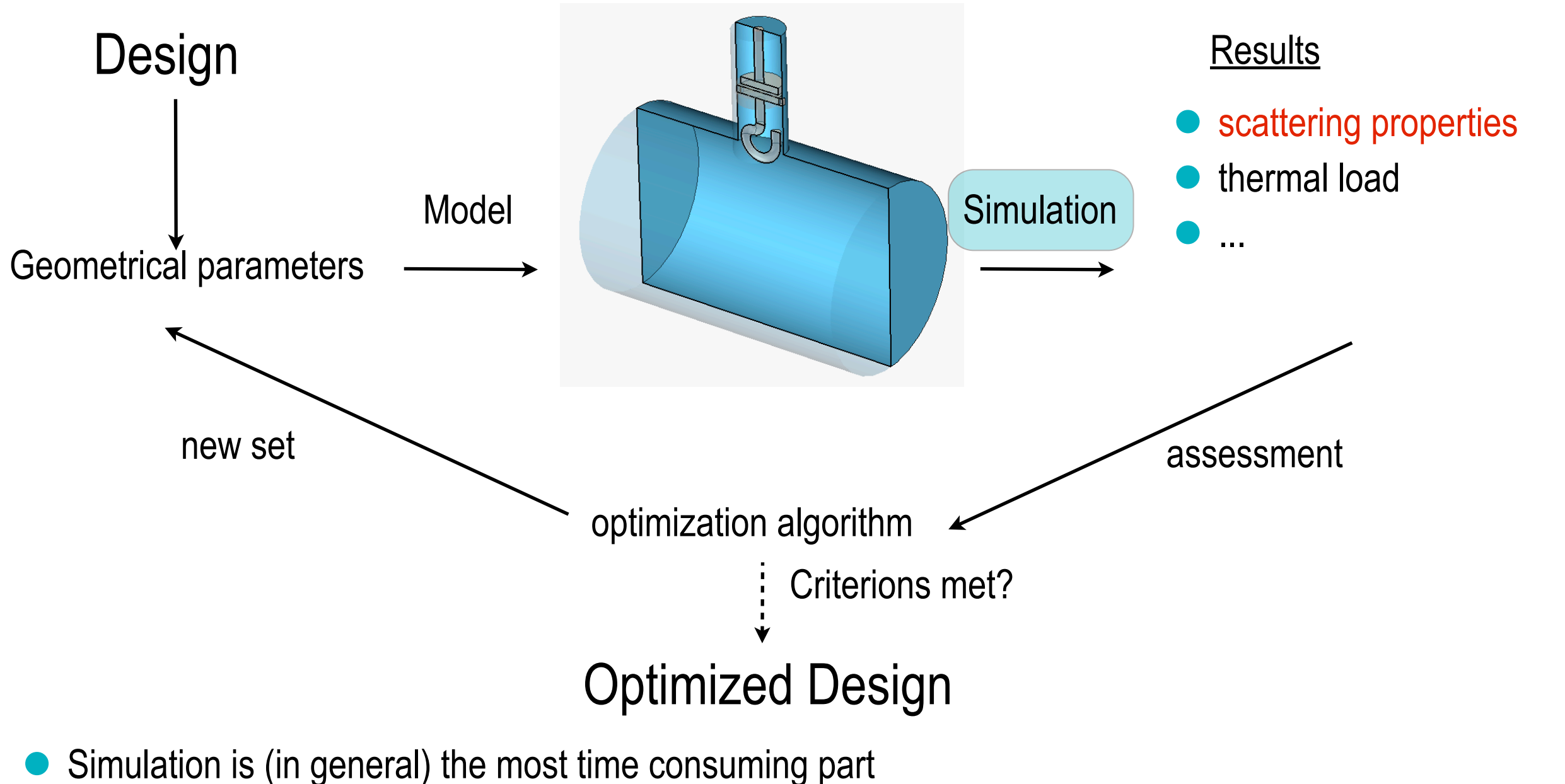

Use as few simulations as possible and a suited numerical scheme!

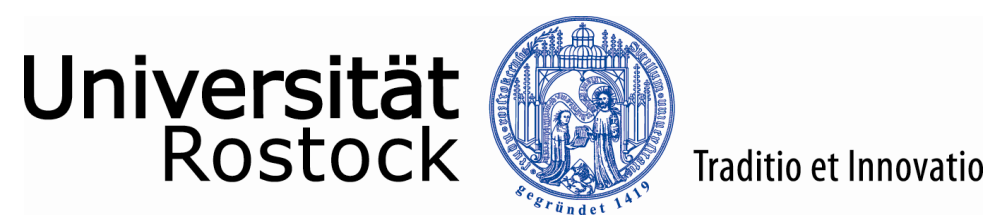

Time Domain Computation of S-Parameters #1

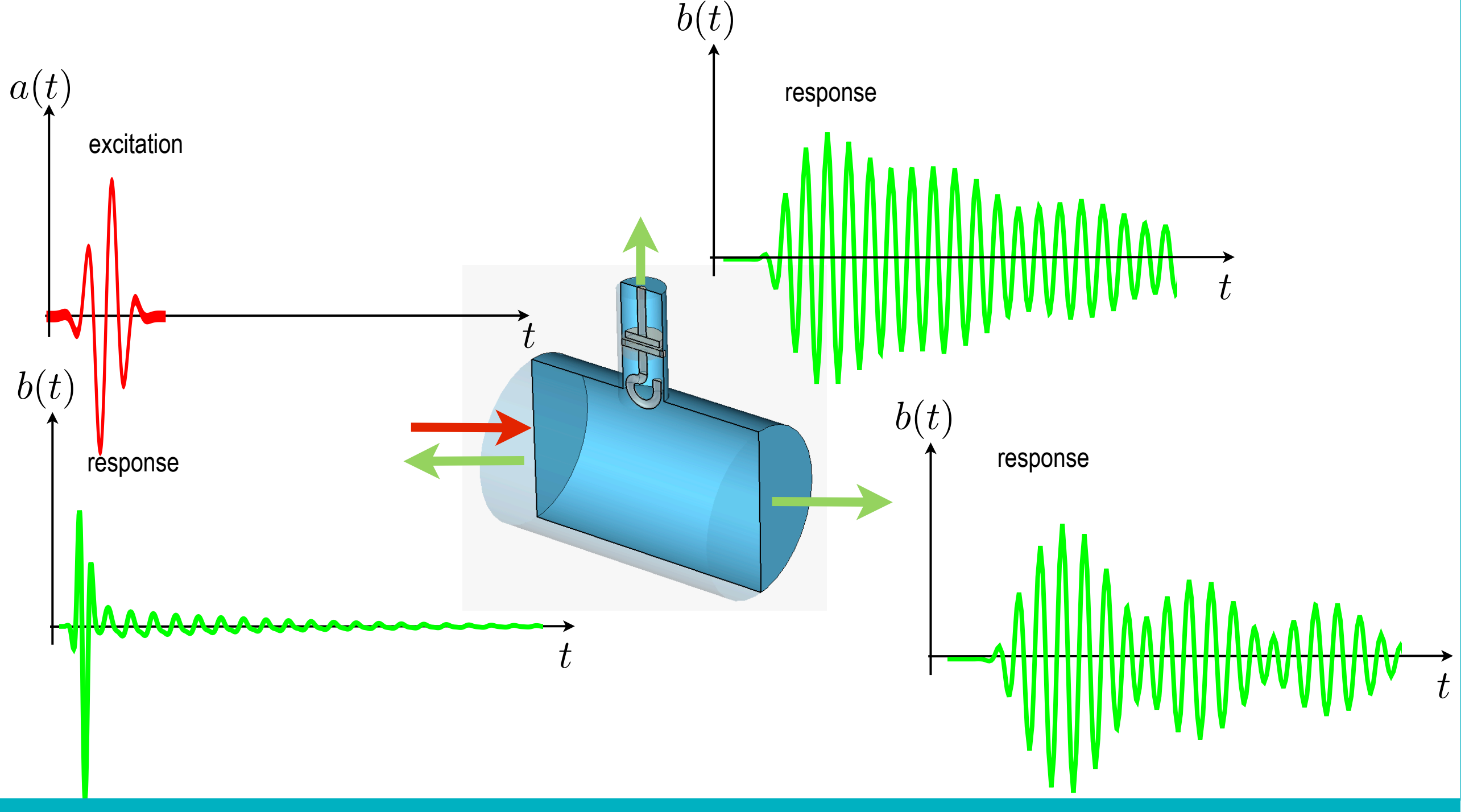

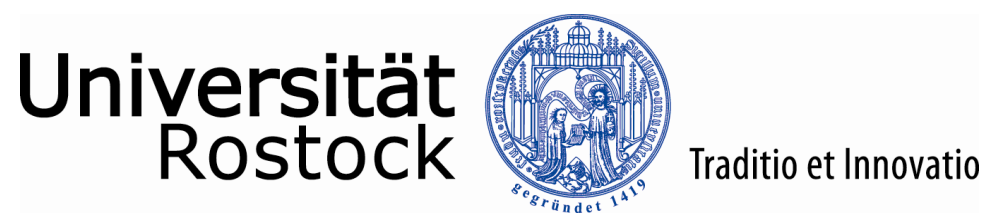

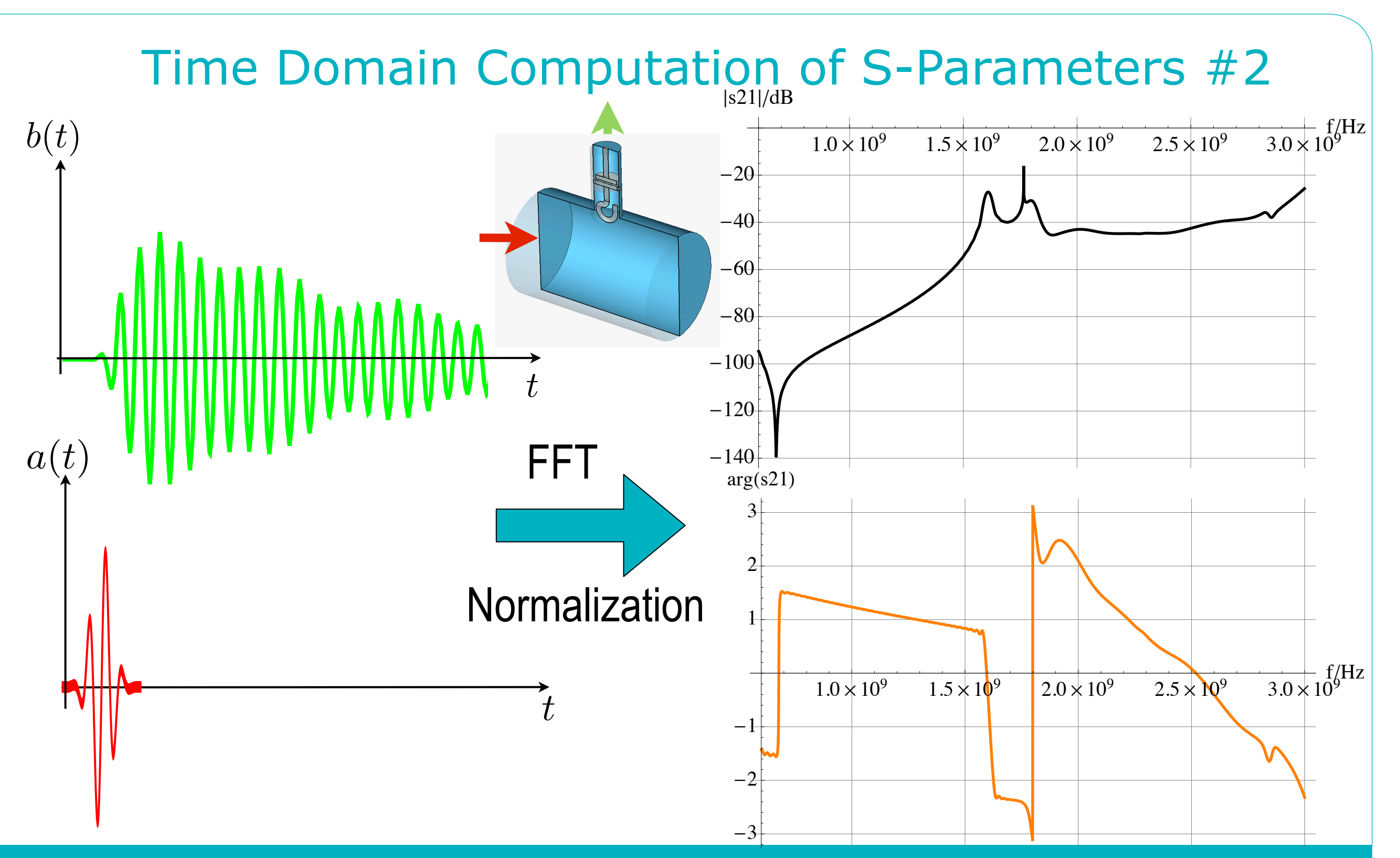

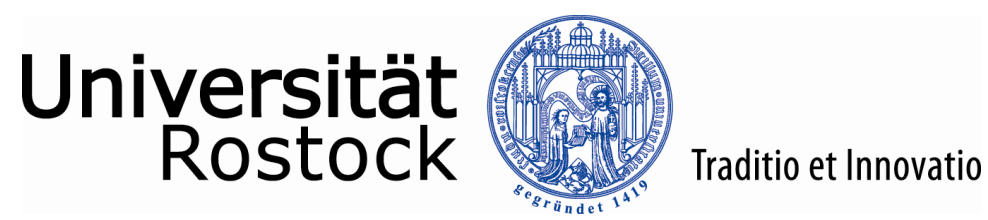

Introduction

## Comparison of selected numerical time domain schemes

- Application Example: Optimization of the filter characteristics of a preliminary HOM coupler design with SPL dimensions.
- **Conclusions**

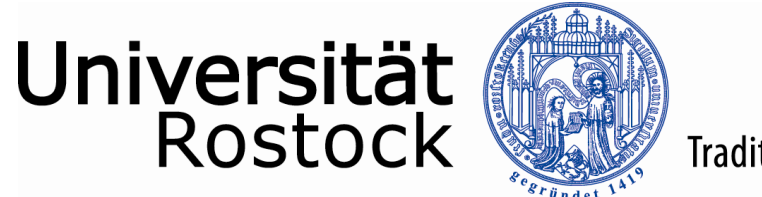

### Traditio et Innovatio

### Numerical Schemes - "Stencil" Approach

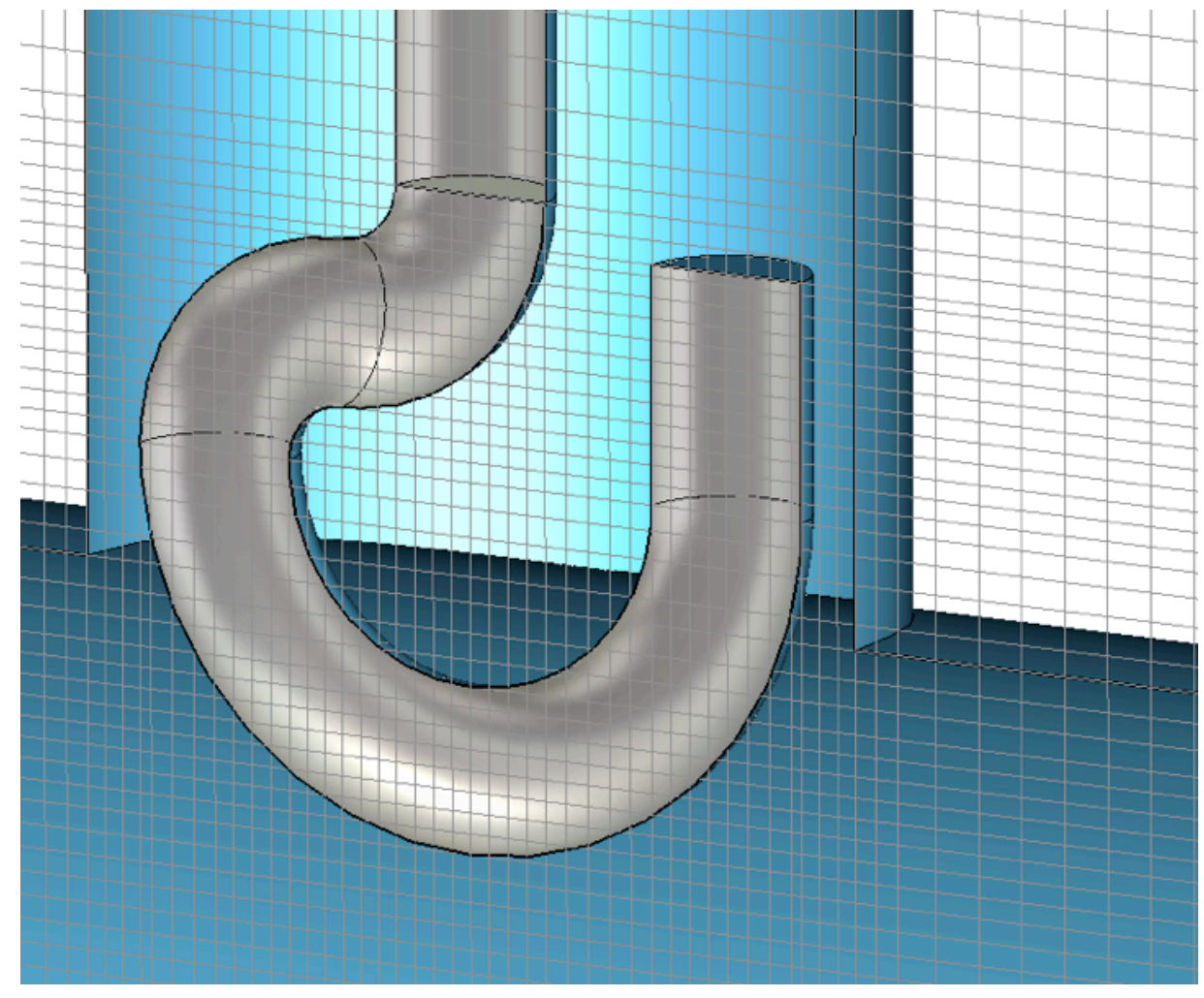

HOM section and cartesian grid

FDTD/FIT

- Commonly used on regular grids (orthogonality!)
- Compute fields/fluxes at a location by surrounding fields/fluxes (linear operators L1,L2)
- Explicit update equation for discrete field vectors  $(e,h)$ :

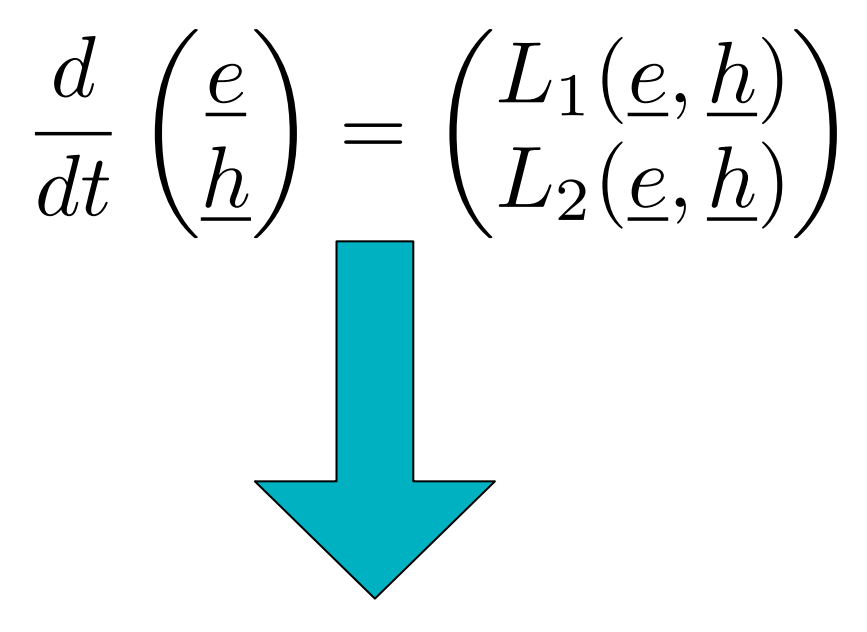

### Explicit but limited geometric flexibility.

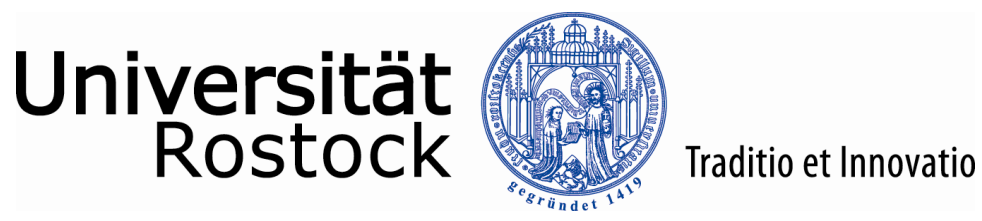

### FEM Approach

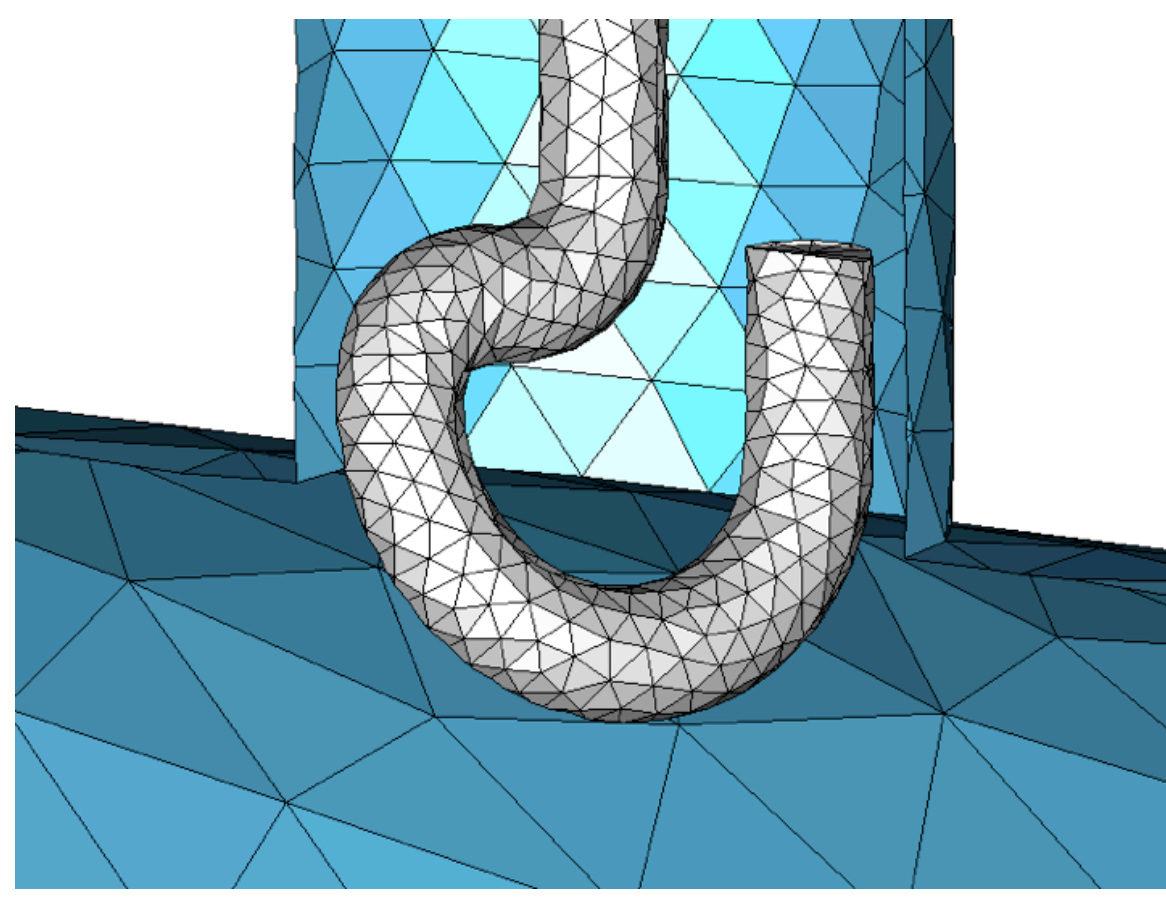

HOM section discretized unstructured tetrahedral grid (coarse)

- Allows for unstructured grids => suited for complex curved structures and a reasonable number of elements/dofs
- Project fields on a finite function space, compute inner product with test functions (commonly used approach: Galerkin)
- Problem: Leads to implicit semi-discrete formulation (unless problem is sufficiently small and mass matrices can be inverted)

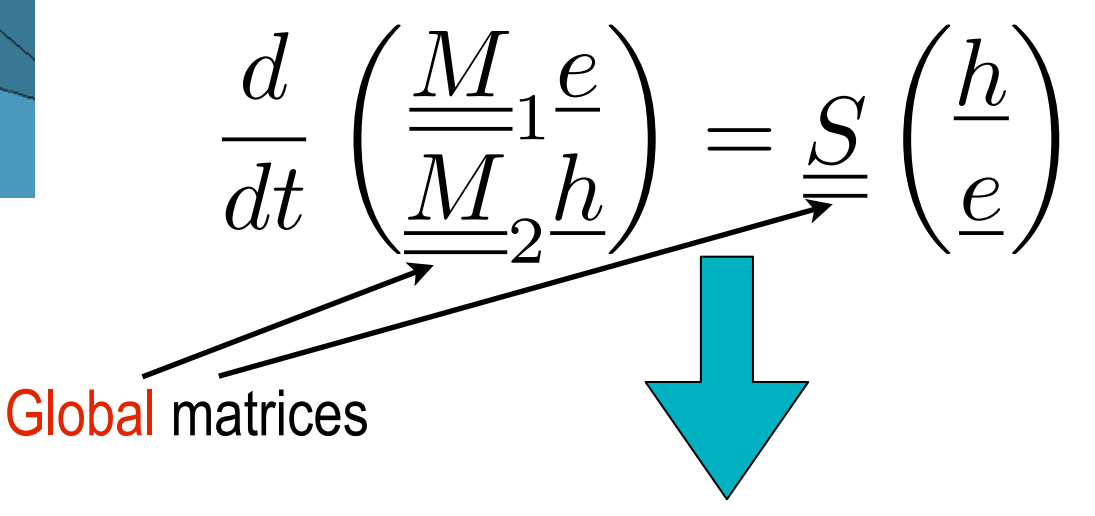

## Geometrical flexibility but implicit.

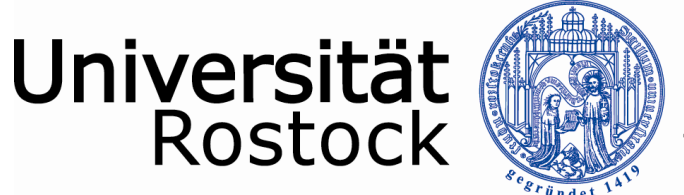

### Traditio et Innovatio

### Discontinous Galerkin (DG) - FEM Approach #1

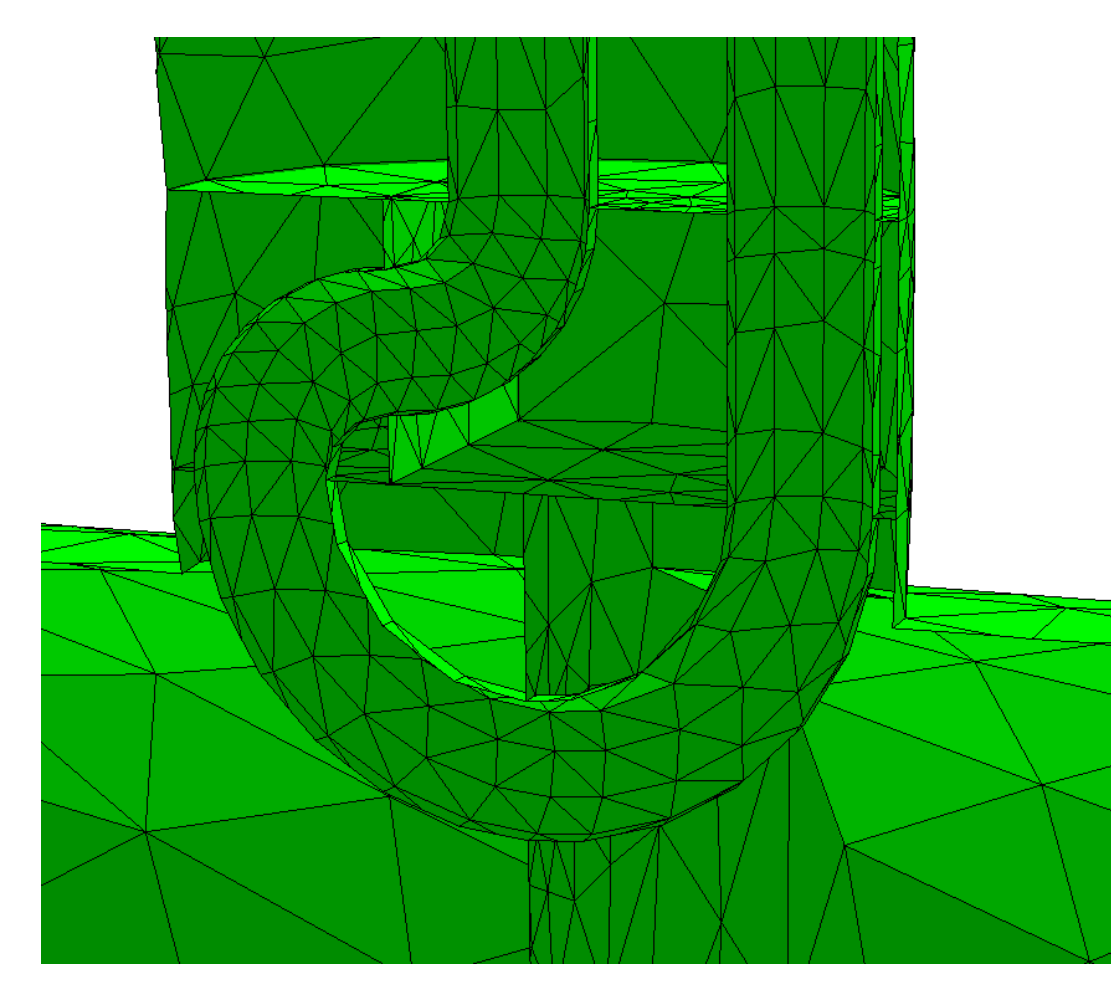

HOM section discretized (12k elements, second order) element wise matrices | | coupling of adjacent elements

- Allows for unstructured grids => suited for complex curved structures
- Support of basis and test functions is limited to the individual corresponding elements
- Adjacent elements connected by boundary fluxes
- All matrices defined element wise => small
- Matrix inversion is feasible => explicit
- "Parallel by design"

$$
\frac{d}{dt}\left(\frac{e}{h}\right) = \underline{M}^{-1} \underline{S} \left(\frac{\varepsilon^{-1}h}{-\mu^{-1}e}\right) + \underline{M}^{-1} \underline{F} \left(\frac{\varepsilon^{-1}\hat{n} \times f_H}{\mu^{-1}\hat{n} \times f_E}\right)
$$

Geometrical flexibility and explicit.

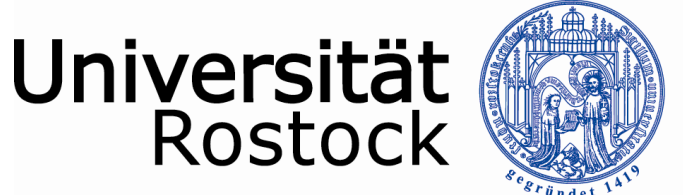

### Discontinous Galerkin (DG) - FEM Approach #2

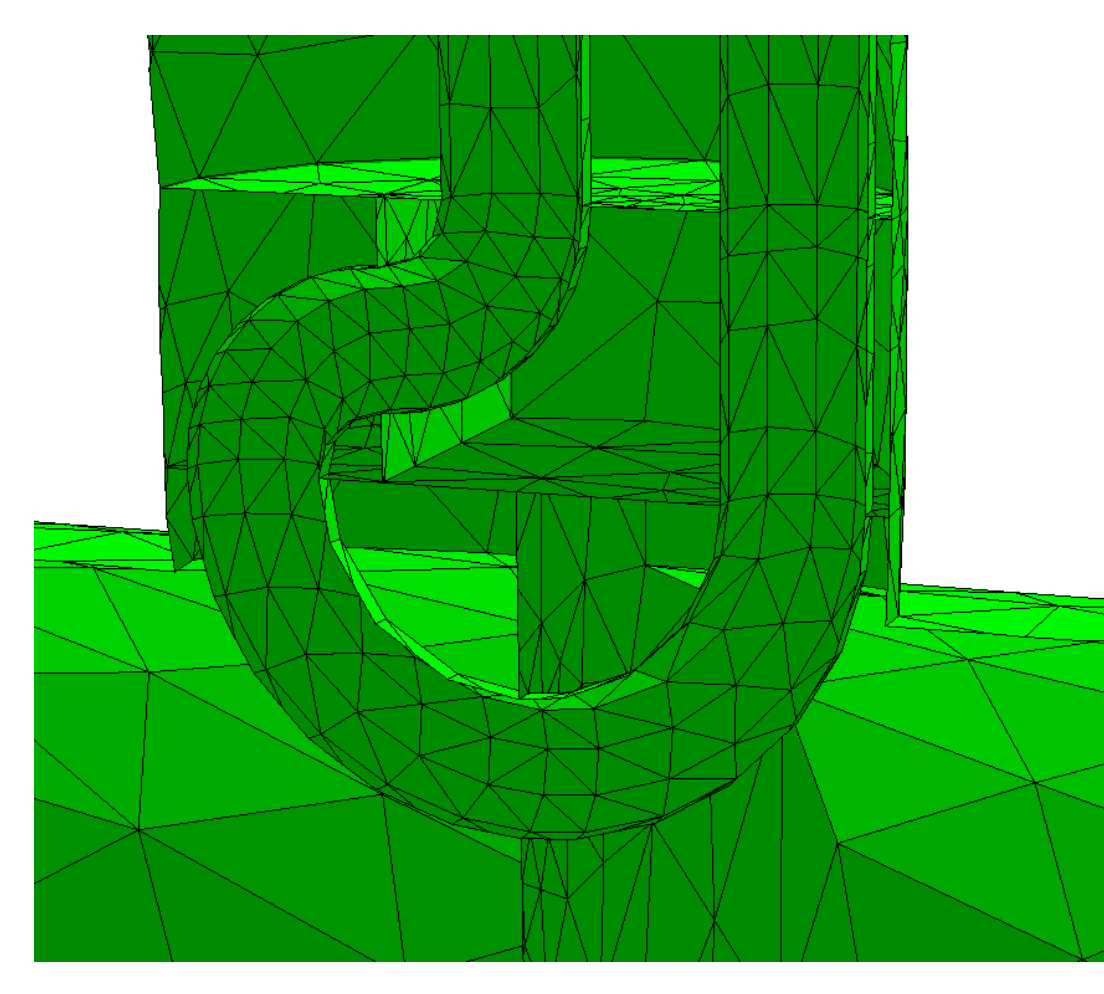

- Our S-Parameter code is based on NUDG\* framework
- NUDG\* framework (open source) implements basic operators, time integrator,...
- We added: boundary conditions (broadband waveguide excitation and absorption), improved PML, modal analysis, ..., pre- and post processing => on graphic card (GPU - NVIDIA CUDA based)

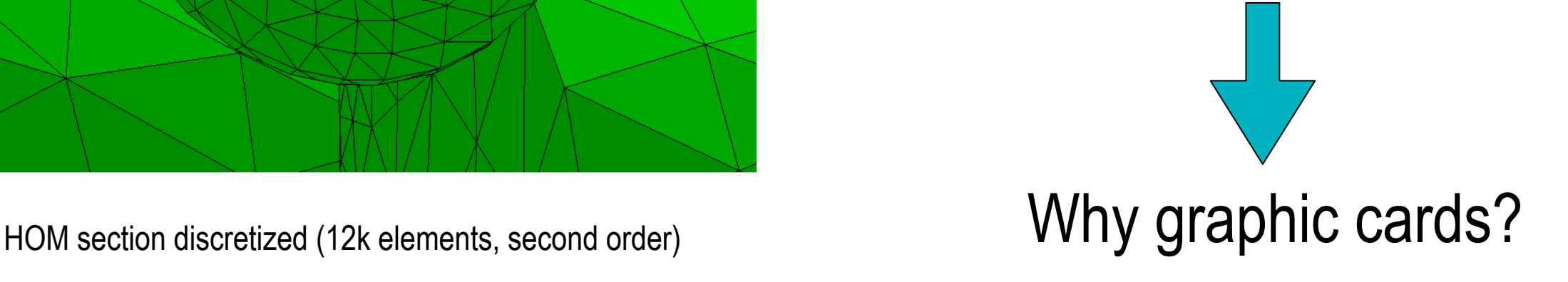

\* [www.nudg.org](http://www.nudg.org)

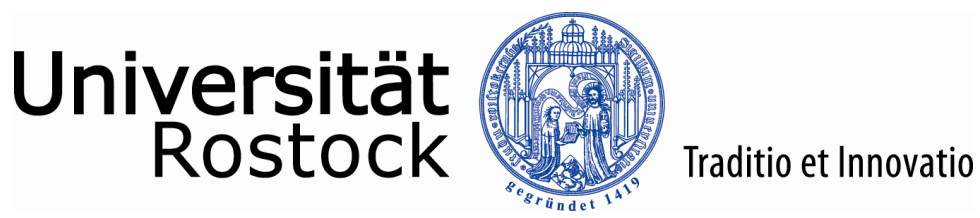

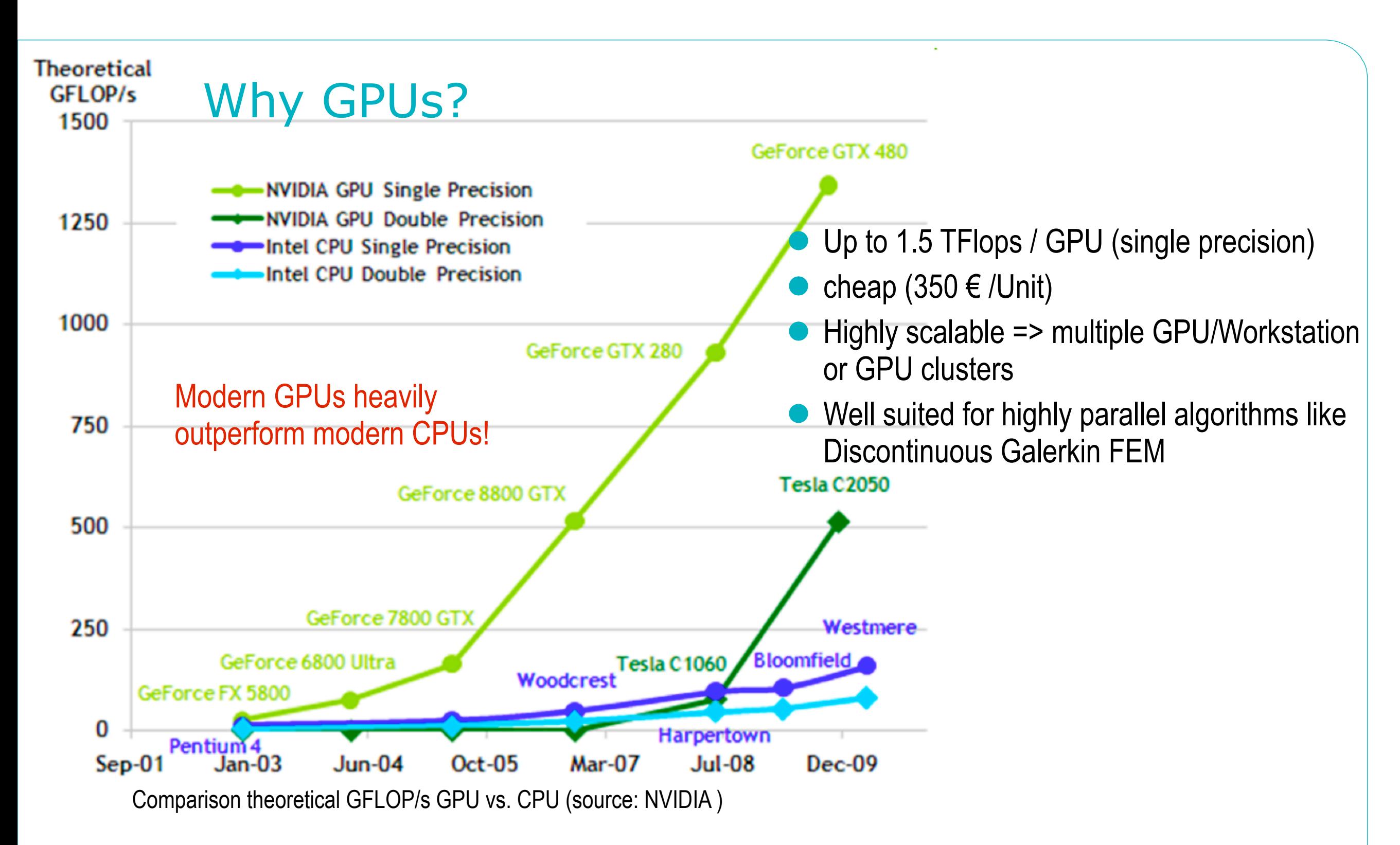

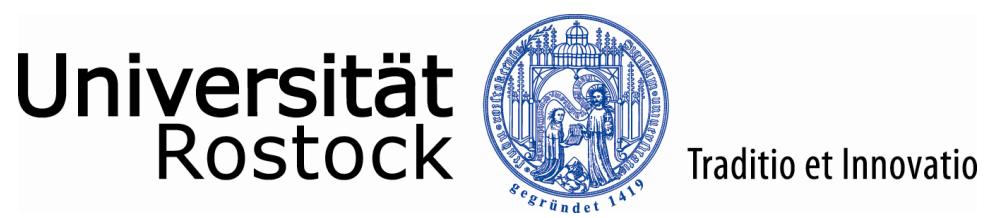

- **Introduction**
- Comparison of selected numerical time domain schemes

# Application Example: Optimization of the filter characteristics of a preliminary HOM coupler design with SPL dimensions.

**Conclusions** 

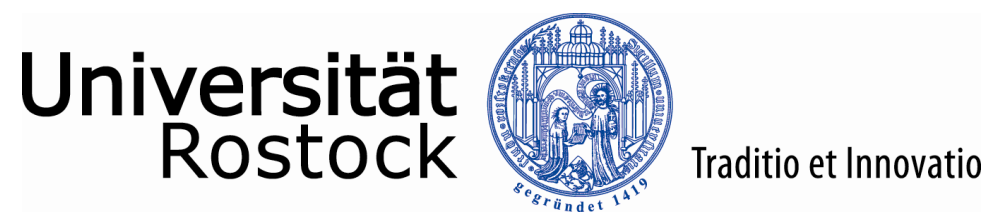

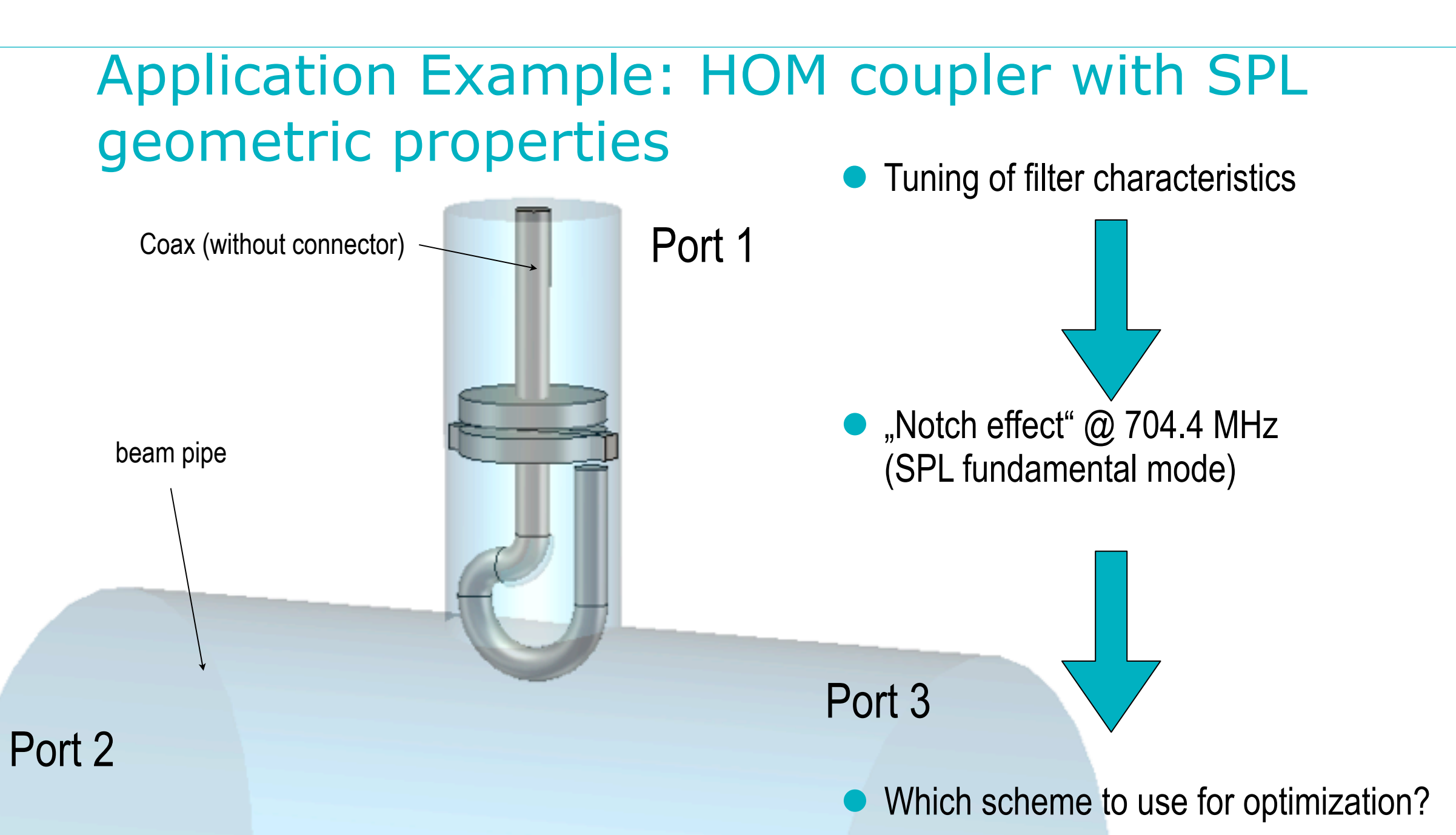

(Preliminary) Model of a HOM coupler/beam pipe section with SPL specs.

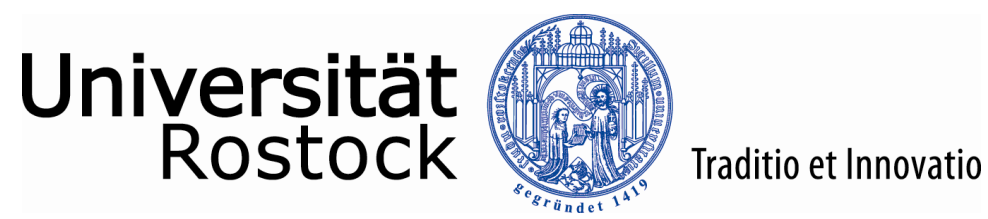

### Filter Characteristics

 $Log(|s21|)/dB$ 

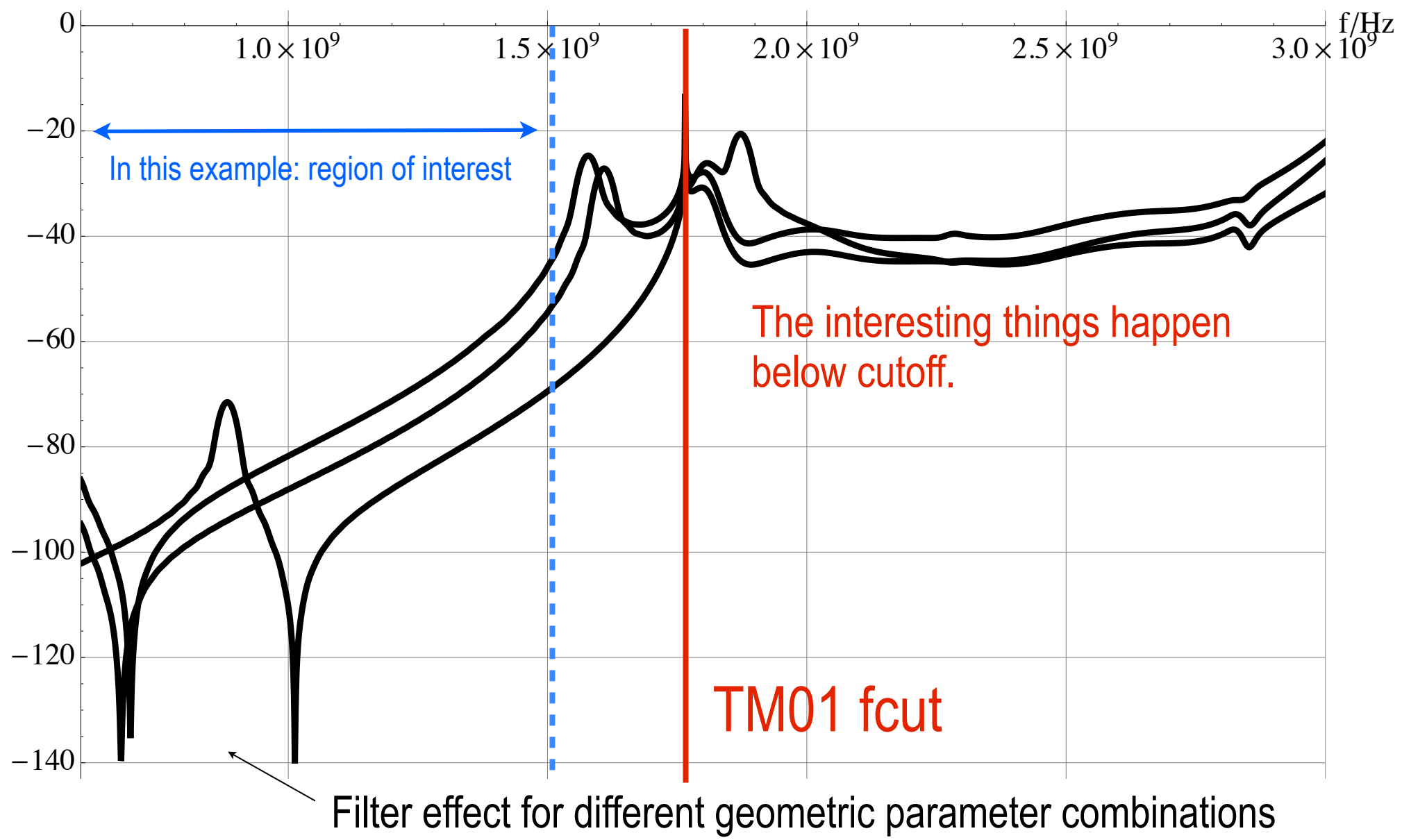

Selected transmissions from TM01 to TEM (computed with DG-FEM) with different geometric parameters

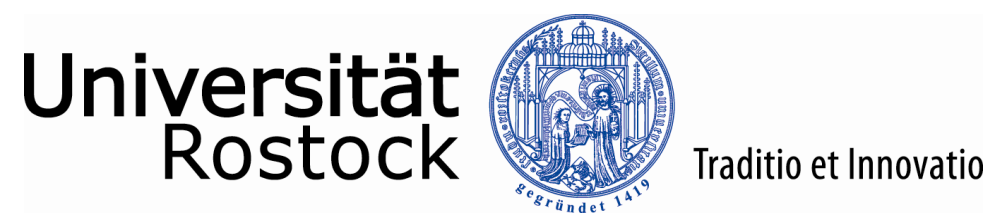

### First Simulation - CST MW Studio

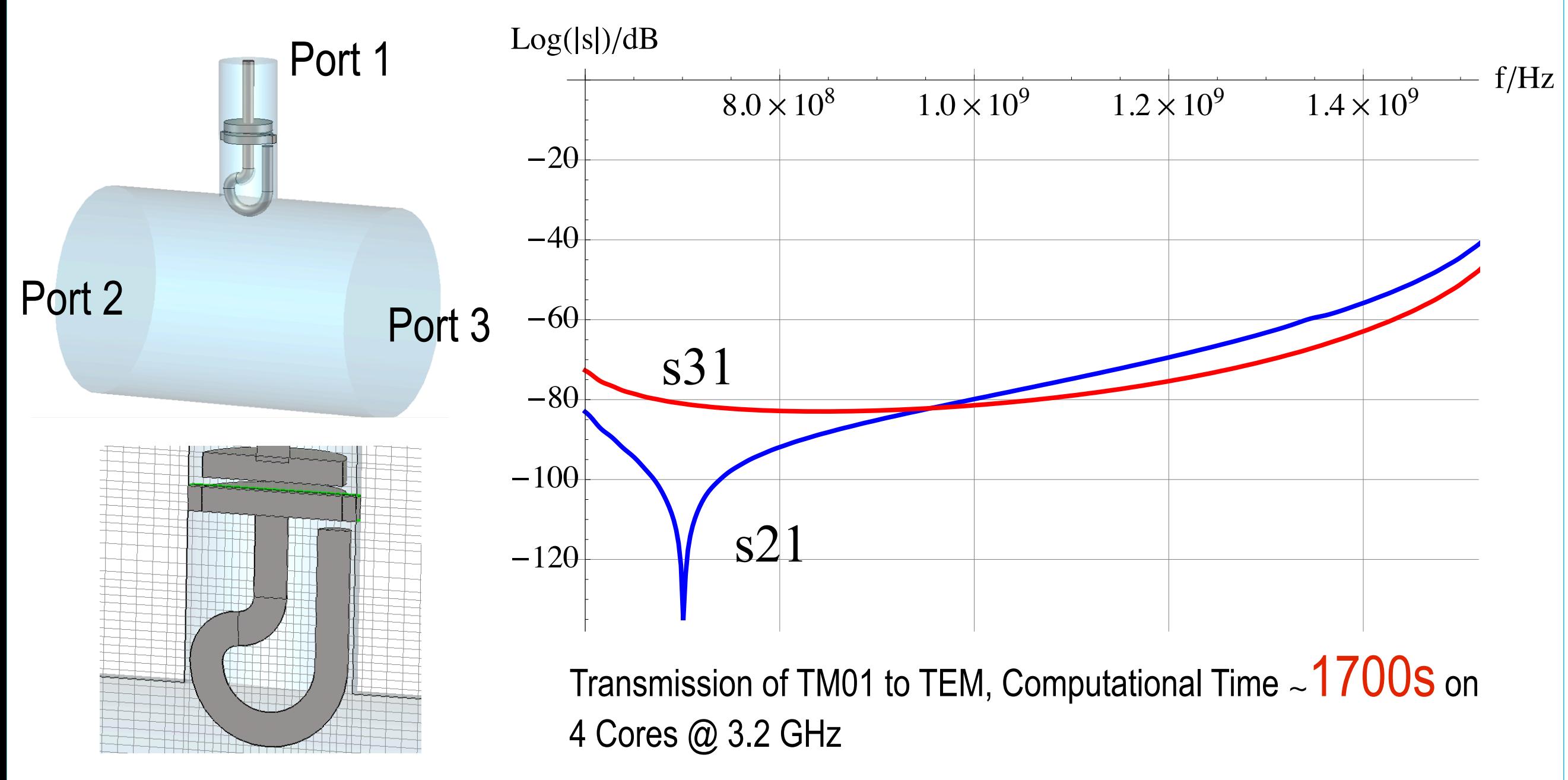

HOM section discretized (528k meshcells total, first order)

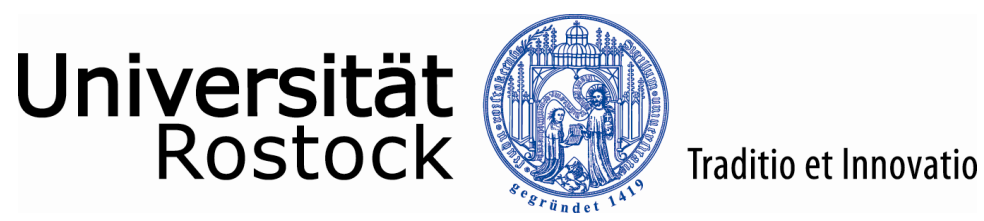

### Then - GPU Accelerated DG-FEM (NUDG\*)

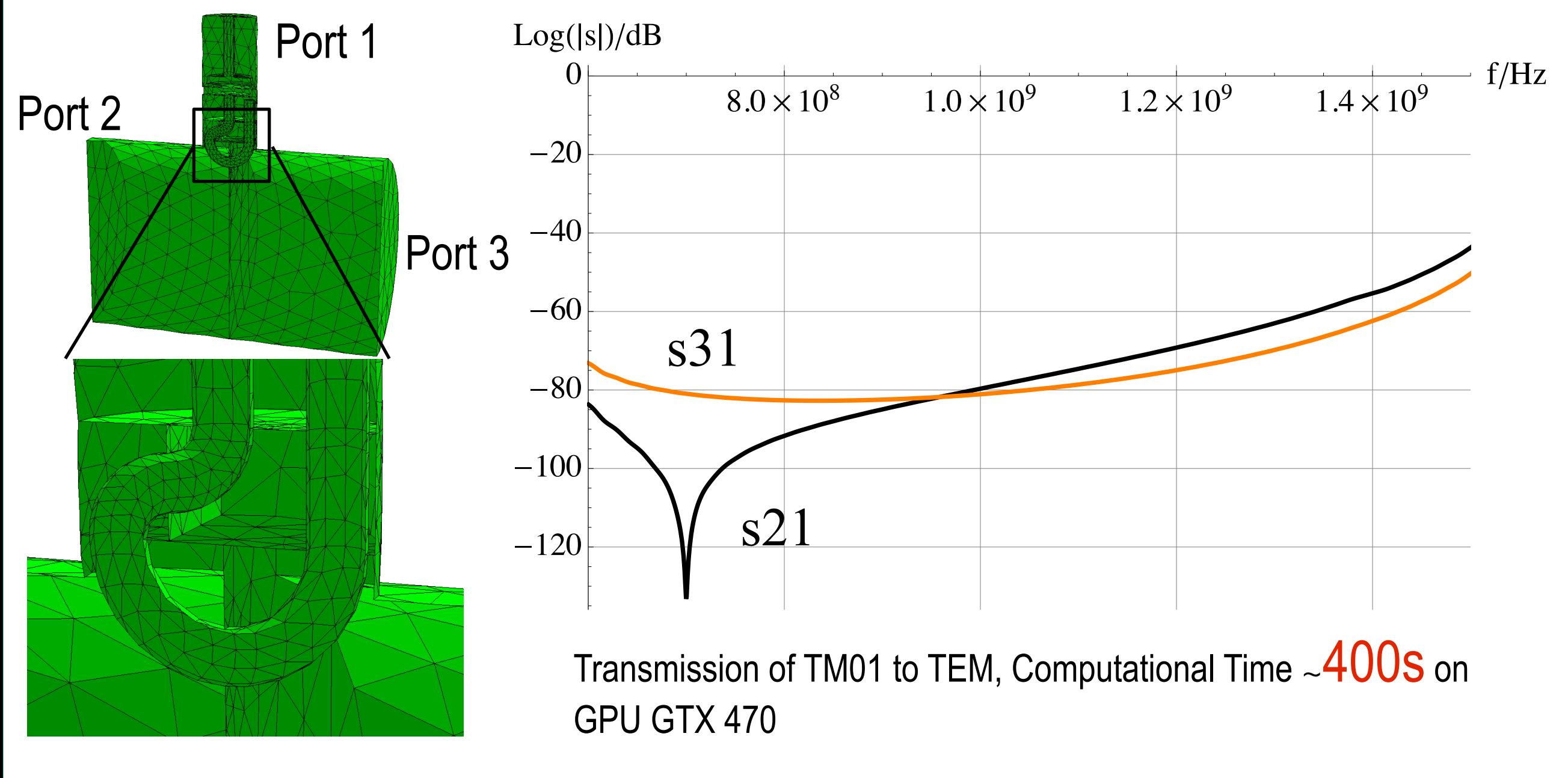

HOM section discretized (12k elements)

[\\*www.nudg.org](http://www.nudg.org)

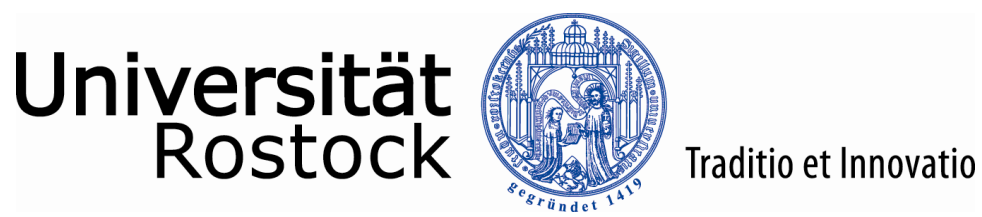

### Comparison of both schemes (accuracy vs. time)

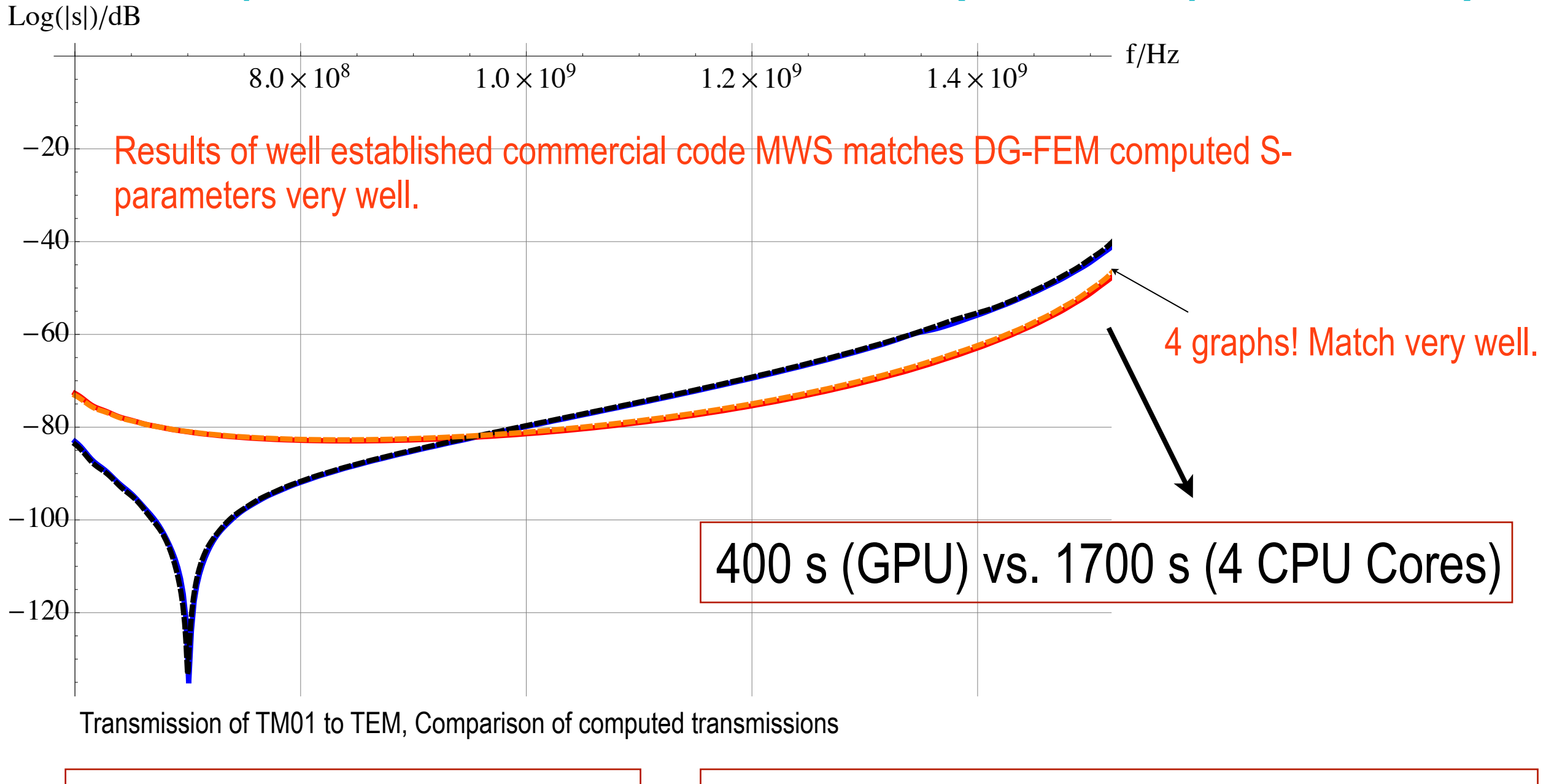

Speedup by a factor of  $\sim$ 4  $\vert$  => use DG-FEM for further optimization!

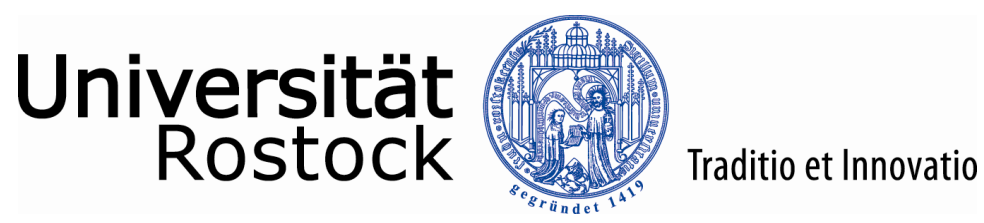

### Interlude - Further Speedup?

MWS: Use more Cores?

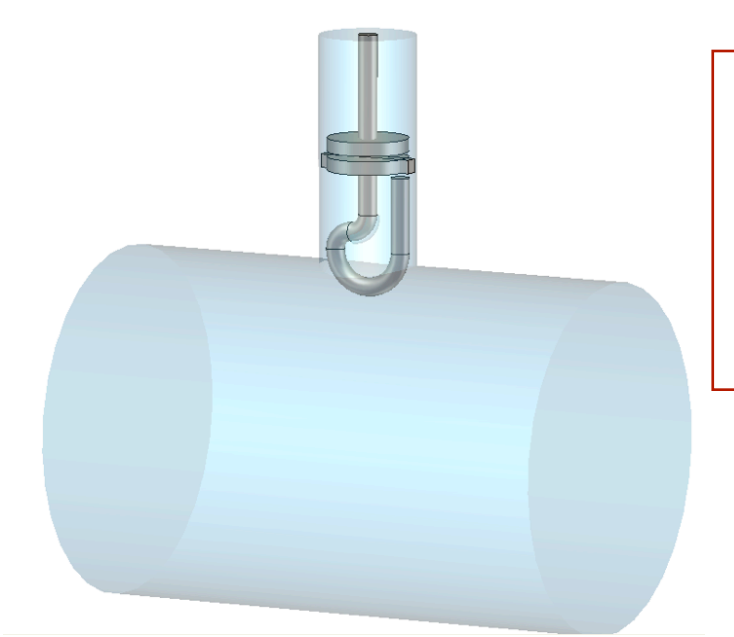

1700 s (4 CPU Cores) => 1610 s (8 CPU Cores) (Performance is limited by memory bandwidth, not arithmetic operations count!)

DG - FEM:

- *}* - Local timestepping => Implementation in development (Expected gain ∼ 2...3)
- Multiple GPUs => coming soon: GPU Cluster

Reduces optimization time by at least one magnitude

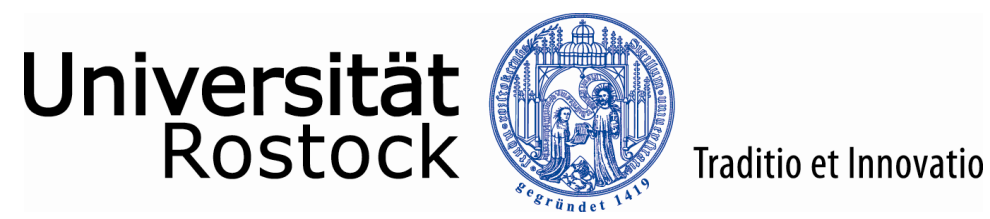

### Text example #1

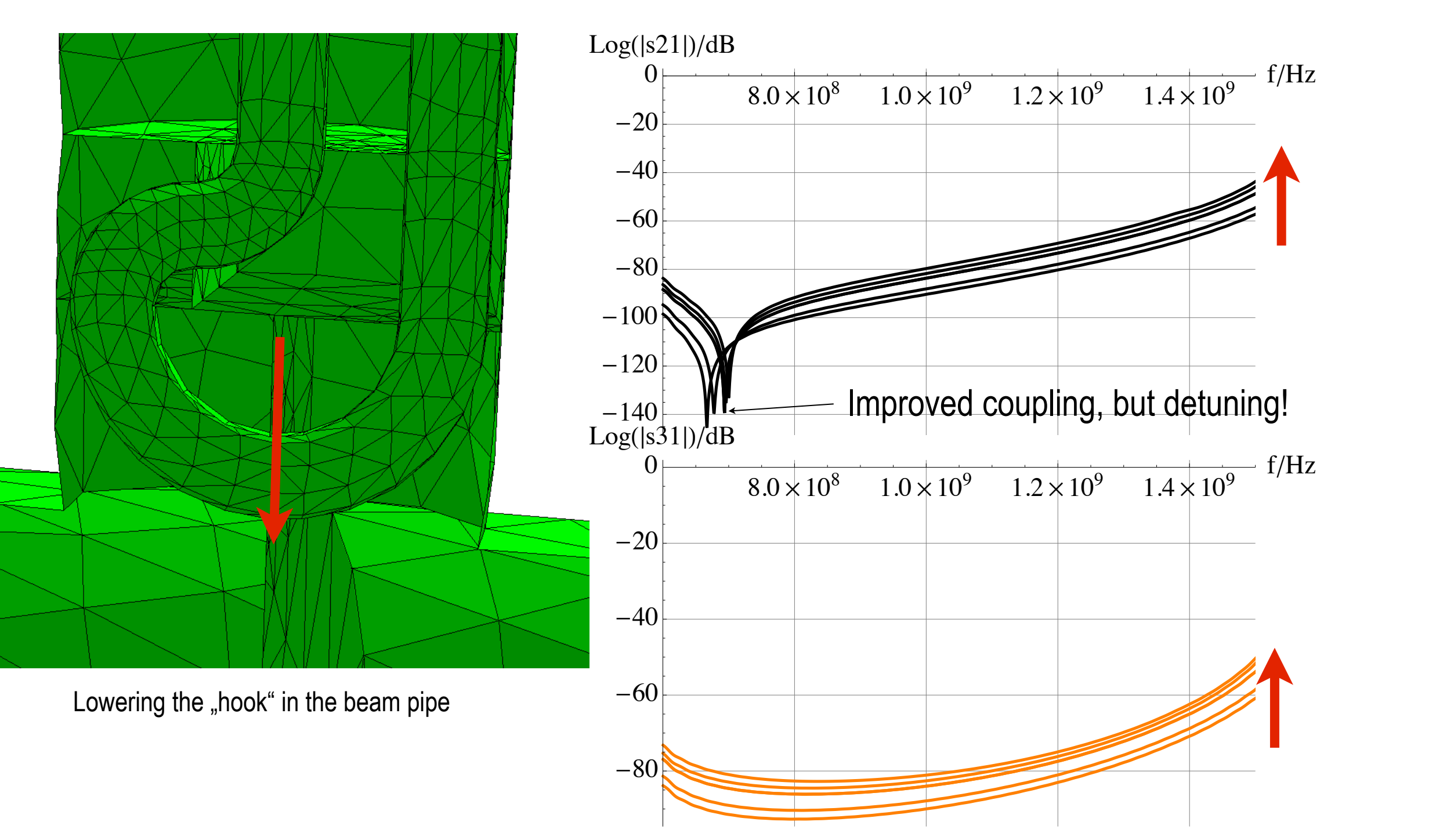

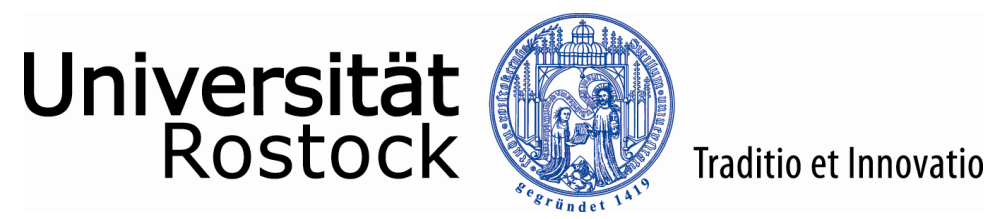

### Text example #2

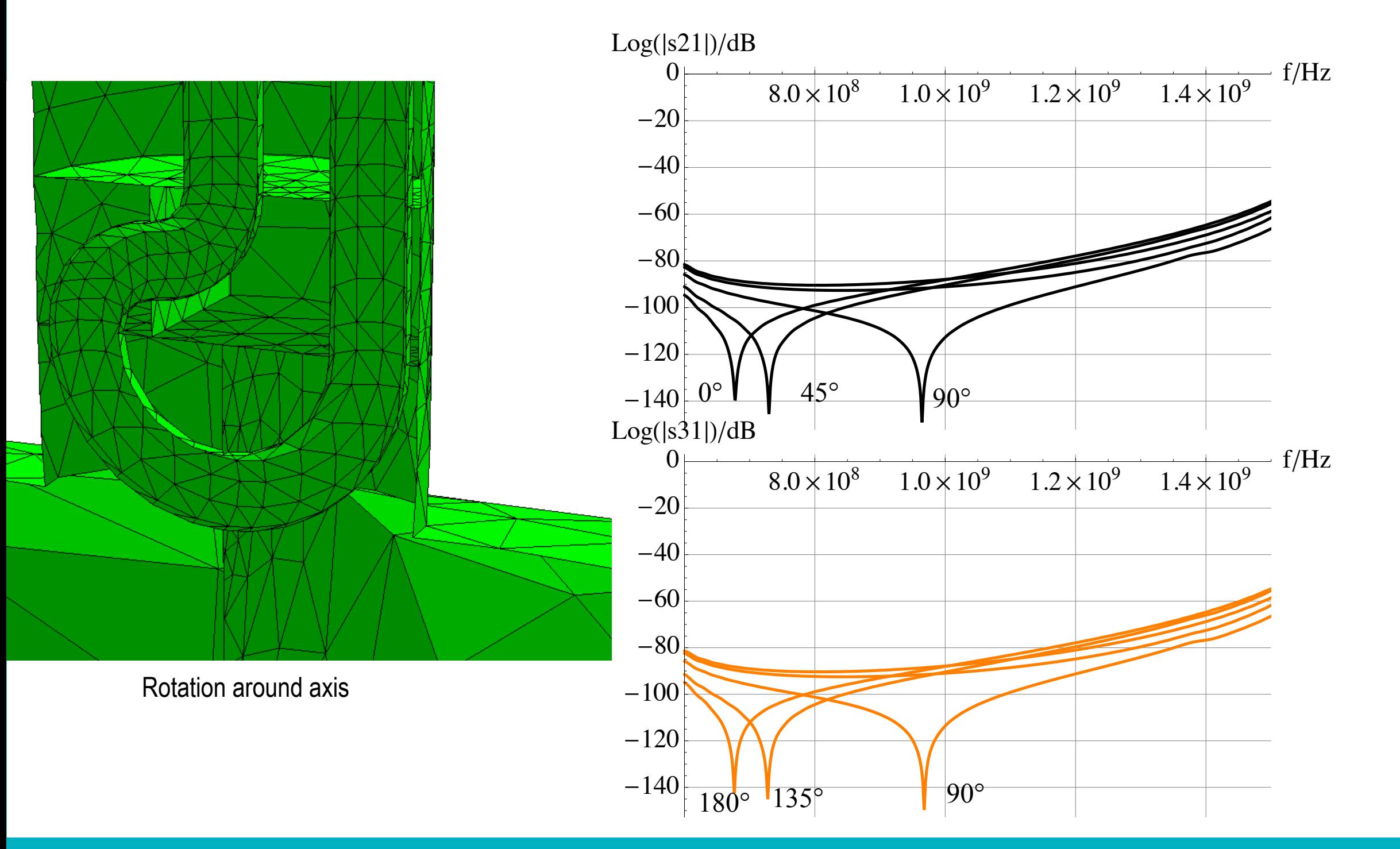

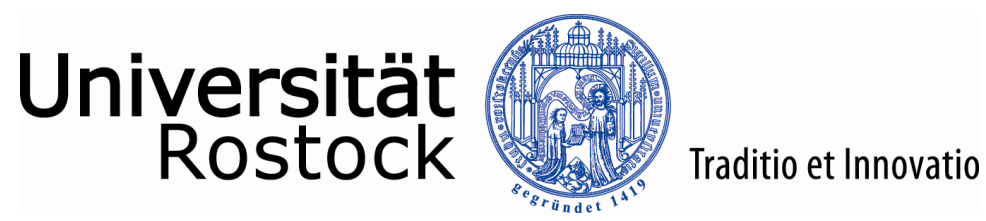

### Text example #3

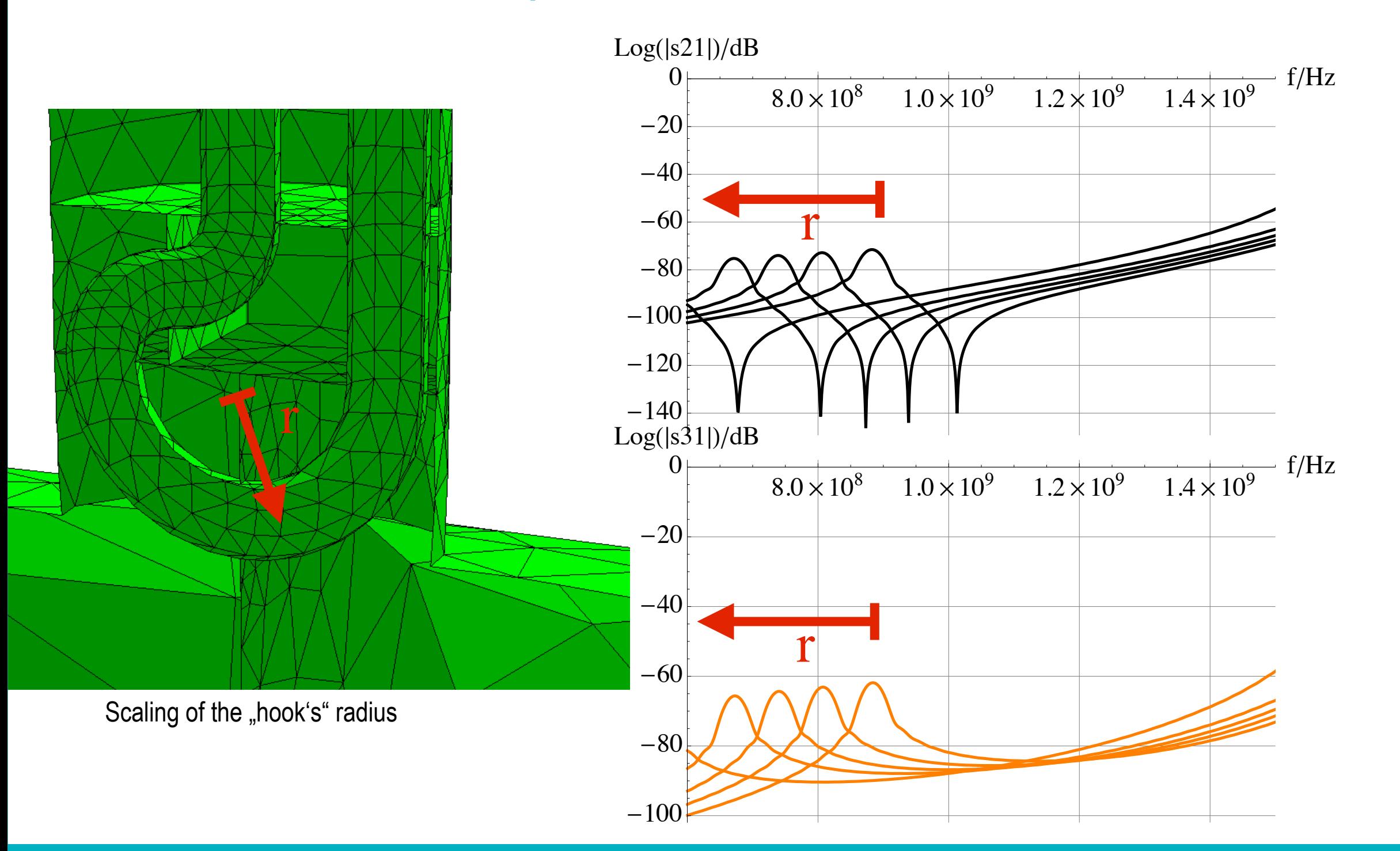

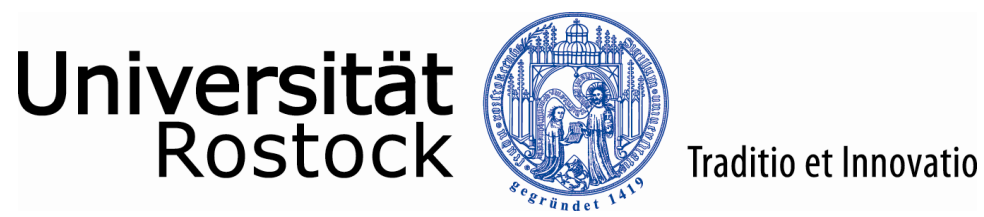

### **Conclusion**

- Systematic optimization (= extensive parameter sweeps) is required for HOM coupler design
- Therefore, a suited numerical scheme is essential
- Based on an (preliminary) application geometry:
	- S-Parameters computed with DG-FEM are in very good agreement with well established code (MWS)
	- Computation time (and thus optimization time) can be reduced significantly by GPU accelerated DG-FEM